## Original Photoshop App Free Download [BEST]

Installing Adobe Photoshop is relatively easy and can be done in a few simple steps. First, go to Adobe's website and select the version of Photoshop that you want to install. Once you have the download, open the file and follow the on-screen instructions. Once the installation is complete, you need to crack Adobe Photoshop. To do this, you need to download a crack for the version of Photoshop you want to use. Once you have the crack, open the file and follow the instructions to apply the crack is applied, you can start using Adobe Photoshop.

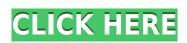

Ultimately, the only possibility I came up with was to create a copy of the image, paste that, and after pasting the original landscape layer, simply delete it along with the previous image. It was the only way to ultimately have the desired result. However, I find the whole concept of transforming the image unnerving. Without one, you might get the desired result or the reverse. Go figure! What worries me the most is that this new windows technology was introduced without proper testing. It just goes to show that some of the cool new features, such as these, can prove time consuming to figure out and test. The feature that surprises me the most is importing a folder is great, but this could prove a lot of trouble if you forget to include the images in the folder. I also find the feature that allows you to paste directly to the workspace worth mention. Yes, there is the Undo, History and Import/Export options, but he latter is not as simply be grayed out and the included message disappeared. After all, you need some kind of an indication that it's actually operating. The "Undo Recompose" function seems to be broken, as well. Anyway. The new undo functionality that has also made its way to Lightroom is a welcome one, especially with the accompanying "Revert" feature. Despite such important improvements, the product itself is not as entertaining as the previous version. Because it is not quite as intuitive and fun to use, Lightroom's interfaces are not quite as fun to use, either. But the new release is surely one of the best additions to the program in such a long time. We're really happy with the results. Improved performance is certainly a fantastic first step. And providing users with a way to take advantage of the possibilities that their computer equipment provides in terms of performance will definitely be something we'd like to keep in mind as we develop future versions of Lightroom. Plus, Adobe is clearly committed to this new release-feeling more at home. Adobe is the first to note however that PS CS6 w

Download Adobe Photoshop CC 2015 Version 16With License Code [32|64bit] {{ lAtest release }} 2022

Who Is This For: Illustrators, web designers, graphic developers, and more. Experience in Adobe Photoshop, Illustrator, and InDesign is expected, but knowledge of other products is not a requirement. How to use Photoshop CS6 (Lightroom)

Why learn Photoshop with Lightroom is because it's easy to use and you can use it for both photos and videos. In the end, it's up to you. If you are looking to create a professional image, then start with Photoshop. It's a matter of what you want to do first, and then you can learn to do it in Photoshop or Lightroom. With the introduction of new features in Photoshop CC 2015, Adobe Creative Cloud customers now have a choice of several subscription options that allow them to work more efficiently in Photoshop. Customers now have access to Photoshop Express, Photoshop Express, Photoshop Creative Cloud Libraries and more to bring their creative projects to life. If you want to save money on an Adobe Creative Cloud plan, take advantage of a student plan with Photoshop. This option will save you a great deal of money since you will pay \$19.99 per month but you will receive access to all programs available to Creative Cloud members. You will also be able to save on all Adobe products you use. Photoshop is a tool that will change the way that you work. If you have ever seen an action that you wanted to duplicate or create, Photoshop can make that happen. Even if you don't have any actions, you can still use Photoshop to create your own. When creating your own actions, be sure to consider the workflow, work fast or slow, and consider ways to automate a process. You can make Photoshop do a lot of things beyond what this article is presenting, so there are many tools for you to explore. e3d0a04c9c

## Download Adobe Photoshop CC 2015 Version 16License Keygen License Key For Windows 2022

Adobe Photoshop is the most powerful software in the image editing software category. Adobe Photoshop becomes much faster while editing the images. Photoshop is also available for tablet and mobile devices as Adobe Photoshop mobile. Adobe Photoshop is a very powerful tool to edit the images. It can work in a multi-tasking mode to enable editing on large volumes of documents in the background. Photoshop is an awesome tool for designing, photo editing, retouching and editing the small and large images. Now with the newest version, it can edit the amazing filk photos. This feature supports numerous file formats such as JPEG, TIF, and PNG and more. You can use Photoshop for blending two or more images together to create a new composite image. Adobe Photoshop is fully-featured, and can be used to create a huge range of simple to complex documents. You can create stunning documents from the inside out. Adobe Photoshop, designed to work on any device, is the perfect tool to create, edit and compress images. It is available in both landscape and portrait view mode. Adobe Photoshop allows you to join, separate, and mask layers, rotate, crop, and rotate images and edit text, apply special effects, effects and much more. With the new version, you can also remove blue border from the photos. You can also customize the font, size, and more.

how to download free psd files for photoshop for free full version how to download photoshop cs6 for free windows 10 how to download photoshop for free windows 10 cracked full version how to download photoshop cs6 for free how to download photoshop cc 2021 for free how to download cs3 photoshop for free how to download photoshop cc 2020 for free

Whether you're an old "rougharoundtheedges" or a photography enthusiast looking to get off the ground in Photoshop, you'll find plenty of practical help and real-world advice in this thorough guide. In small, concise chapters, you'll learn a variety of Adobe tools and techniques, including ways to colorize black-and-white images, make quick retouching edits, simulate chalk drawings, and work with content-aware fills. You'll also discover how to create your own professional print and postcard designs. Photo Mechanic is an excellent, simple, and free stock photo editing solution, with some advanced features as well. The program has a small learning curve, and many people use it to produce interesting output. Adobe Camera Raw is the easiest way to get amazing photos, and with this book you'll learn the basics, how to get there, and show you what you can do with your old, damaged, and life-ruining photos. The designer can use this tool to increase the black and white contrast of the background of an image or replace the existing background with the custom background as per the choice of the designer. The user can also choose to apply and erase the background along with the font selection feature. Looking for even more? Head over to our Web Design & Game Development library to get ideas for creating good web-based game experiences - or head over to Adobe Design's blog for related posts and external links. The interface in Photoshop is very similar to a command line. Adobe scrapped many of the old interface metaphors such as "directories," and "command-line properties". The main screen is organized into an "Applications" panel and a "Paths" panel. The "Opening" panel contains the most commonly used tools but it doesn't have as many options as the others. "Guides" are used to section a composition together, and a list of tools for each section appears at the top of the canvas. If you want to find more unusual tools in the menus you'll have to open the utility window using Ctrl+X and use the drop-down menu to filter what you see. When you're done, press Esc to return to the canvas.

The other major upgrade to Photoshop is the introduction of GPU Acceleration. Now, a lot of people are wondering if they even really need it or not. But designers are about to say thanks to this new feature from Photoshop. Intuitive controls and calculating performance are what it's all about. Now designers can create, edit, and convert images in realtime. Just imagine the draft module with all the editing capabilities of the current standalone Wacom module in one tool. That's what Photoshop CC 2019 is all about. Photoshop is a basic and much more professional piece of software for web designing and editing images. With the help of Photoshop, you can create a wide range of things like photomontages, innovative printing, creative shapes, and more. It is an industry leader and has received a lot of fun to be had designing in Photoshop. There are many great ways to organize and edit your documents and many new features and tools are included in Photoshop CC 2019 to make things a lot easier than before. Tools like rich crop, live text, and the new blur buttons make editing images so much easier. And of course for any professional Photoshop user, there are a lot of new tools and amazing features introduced in the latest version, which are also discussed in this post.

https://soundcloud.com/deareyeshnik/policegiri-hindi-1080p-hd-hindi-movie https://soundcloud.com/corcilera1973/assassins-creed-revelations-patch-102-skidrow-crack https://soundcloud.com/soyliaarli6/frontiers-of-electronic-commerce-kalakota-whinston-pearson-pdf https://soundcloud.com/acharfomallg/adobe-photoshop-white-rabbit-free-download https://soundcloud.com/linsnigmesour1988/server-zombie-plague-gata-facut-by-t-tre3fla-x https://soundcloud.com/ensiostonov1974/elcantardelosvampirospdf https://soundcloud.com/gerwigsiddeg7/cartea-lui-dzyan-pdf-22 https://soundcloud.com/embenaree1989/microsoft-office-2007-romana-download-torent https://soundcloud.com/nnabuspattz/tems-pocket-license-generator-crack https://soundcloud.com/urumgomi1977/download-ebook-farmakologi-dan-terapi-edisi-5-6 https://soundcloud.com/niesorredi1987/sniper-ghost-warrior-2-rar-password

Further enhancements to crop and enhance images in Photoshop help make it a truly advanced photo retouching and editing tool. Adobe Illustrator CC, users can build custom typefaces and design elements, and they can streamline workflow with its sub-pixel text hinting and smoothing tools to obtain the precise look you want for printed materials. The new Photoshop CC is similar in look and feel to Photoshop and carries over the UI of the desktop version. The new browser-based version combines all of Photoshop's editing powers in one less-obtrusive interface. Synchronization across multiple computers is built in, and Adobe Sensei AI can recognize, store, and use the content of libraries with Photoshop CC, and the editor's options are scaled to the dimensions of the browser window. Content can be shared to other Creative Cloud-based apps so that the same projects and images can be edited in other apps as well. The browser version also includes the one-click Duplicate Image tool to guickly copy layers and editing without cluttering up a desktop environment, as well as the new Improvements panel, where you can access guick, advanced editing and retouching functions, including the usual "fix and correct" operations such as increasing clarity or drawing the basics of a skull on the skull of a corpse.

https://patroll.cl/wp-content/uploads/2023/01/Photoshop-Torrentz2-Free-Download-32-Bit-Fixed.pdf

https://www.skiplace.it/wp-content/uploads/2023/01/marlou.pdf

https://soundcloud.com/umrokato1973/ecm-titanium-173-rar

http://climabuild.com/how-to-download-photoshop-from-adobe-creative-cloud-upd/ https://totoralillochile.com/advert/photoshop-cc-2019-version-20-with-product-key-2023/

https://teenmemorywall.com/wp-content/uploads/2023/01/artykarm.pdf

https://www.promosongroup.com/wp-content/uploads/2023/01/jayimag.pdf

https://72bid.com?password-protected=login

https://kitchenwaresreview.com/photoshop-cc-2019-with-serial-key-mac-win-updated-2022/

https://www.ozcountrymile.com/advert/photoshop-text-styles-free-download-2021-link/

https://nikarad.co/wp-content/uploads/2023/01/Download-free-Photoshop-2021-Version-2251-Free-License-Key-Free-License-Key-2022.pdf

https://zeroimpact-event.com/wp-content/uploads/2023/01/Download-Photoshop-2021-Version-2231-With-Full-Keygen-For-Windows-last-releAse-2022.pdf

https://ameppa.org/2023/01/01/flyer-template-photoshop-free-download-updated/ https://cleverfashionmedia.com/advert/retro-text-effect-photoshop-download-work/

https://www.thebangladeshikitchen.com/wp-content/uploads/2023/01/How-To-Download-Photoshop-Elements-On-New-Computer-BEST.pdf

https://fitnessclub.boutique/photoshop-text-effects-2020-free-download-best/ https://gametimereviews.com/wp-content/uploads/2023/01/gerhbail.pdf

https://ojse.org/wp-content/uploads/2023/01/daysaltm.pdf

https://thetraditionaltoyboxcompany.com/wp-content/uploads/2023/01/Adobe-Photoshop-CS6-Download-free-Keygen-For-LifeTime-Free-Registration-Code-lAtest-rele.pdf

https://www.sprutha.com/wp-content/uploads/2023/01/ernekai.pdf https://img.meidouya.com/2023/01/lifbent.pdf

https://eqsport.biz/download-free-adobe-photoshop-2020-version-21-activation-code-with-keygen-for-windows-2022/ https://www.impactunlimited.co.za/advert/download-adobe-photoshop-2021-version-22-5-with-activation-code-update-2023-2/

http://orakprecast.net/wp-content/uploads/2023/01/manmah.pdf https://someuae.com/wp-content/uploads/2023/01/idajoha.pdf

https://marcsaugames.com/2023/01/01/download-free-photoshop-cc-2015-version-17-free-registration-code-with-product-key-2022/

https://healthyimprovementsforyou.com/adobe-photoshop-2021-version-22-5-download-free-registration-code-x64-2022/

 $\underline{https://jfaki.blog/wp\text{-}content/uploads/2023/01/Photoshop\text{-}Text\text{-}Effects\text{-}Actions\text{-}Free\text{-}Download\text{-}PATCHED.pdf}$ https://visitsalisland.com/wp-content/uploads/2023/01/Photoshop-2022-Version-232-Download-License-Key-Full-Product-Key-X64-2023.pdf

 $\underline{https://almet-sale.ru/wp-content/uploads/2023/01/download-photoshop-2022-version-231-activator-with-serial-key-hot-2023.pdf}$ https://educationkey.com/wp-content/uploads/2023/01/Typography\_5\_Photoshop\_Action\_Free\_Download\_FULL.pdf

http://vietditru.org/advert/photoshop-cc-2018-version-19-with-serial-key-license-key-for-pc-latest-release-2023/

https://epochbazar.com/wp-content/uploads/2023/01/Adobe Photoshop 2021 version 22.pdf

https://mercatinosport.com/wp-content/uploads/2023/01/Adobe-Photoshop-Cs3-Download-Zip-File-HOT.pdf https://studiblog.net/wp-content/uploads/2023/01/scoojag.pdf

https://www.psygo.it/topaz-labs-photoshop-free-full-version-download-32-bit-free/

http://periodistasagroalimentarios.org/advert/foil-balloon-text-effect-for-photoshop-free-download-link/ https://ddspier.com/wp-content/uploads/2023/01/tailkafe.pdf

https://www.mozideals.com/advert/photoshop-to-spine-jsx-download-hot/

http://www.moskyshop.com/wp-content/uploads/2023/01/nabsaa.pdf https://whoautos.com/wp-content/uploads/2023/01/kammor.pdf

In the most recent release of Photoshop, a new option was added so you can crop images that are too large. Before it was impossible to crop a photo because it was so large, but now you can save the cropping as a preset at any size you like. So, if you have several images that should be cropped or scaled, don't worry. Just upload to Elements or Photoshop, choose an image, set the size you want your cropped image, and click Ok. That's all. If you're trying to prepare your workspace to work with a newly opened document, you may find it inconvenient to move it to the other monitor when you work on your portable computer as a tablet. The SoNo Tab driver will move an image to the selected monitor. It's easy to apply the option to the inserted image. Earlier this year, the company released an update is clearly noticeable by the changes in the interface. It is now far simpler to open the most common tasks and applications. New features too include layer styles and effects can be updated directly from the tool rather than a separate window. There are also many changes in the most popular settings, including live previews of blending modes. This update also added several other features, such as new layer styles and brushes, Tab management, and made it easier to reorder windows. Adobe Photoshop CC 2013 is the next release of the popular image editing software, which introduced a lot of powerful tools and additions to the long list of features that the software already had. Photoshop CC 2013 is available for both Mac and Windows.